<span id="page-0-4"></span><span id="page-0-0"></span>[Description](#page-0-0) [Syntax](#page-0-1) [Remarks and examples](#page-0-2) [Conformability](#page-0-3) [Diagnostics](#page-1-0) [Also see](#page-1-1)

### **Description**

st variable indices stored in  $k$ . For instance, with the automobile data in memory

```
names = st_varamme((1..3))
```
results in names being ("make", "price", "mpg").

st\_varname( $k$ ,  $tsmap$ ) does the same thing but allows you to specify whether you want the actual or logical variable names of any time-series–operated variables created by the Mata function st tsrevar() (see [M-5] **st [tsrevar\( \)](https://www.stata.com/manuals/m-5st_tsrevar.pdf#m-5st_tsrevar())**) or by the Stata command tsrevar (see [TS] **[tsrevar](https://www.stata.com/manuals/tstsrevar.pdf#tstsrevar)**).

st variable name  $(k)$  is equivalent to st variable  $(k, 0)$ ; actual variable names are returned.

<span id="page-0-1"></span>st\_varname( $k$ , 1) returns logical variable names.

#### **Syntax**

*string rowvector* st\_varname(*real rowvector k*)

*string rowvector* st\_varname(*real rowvector k, real scalar tsmap*)

#### <span id="page-0-2"></span>**Remarks and examples**

To understand the actions of  $st\_varname(k, 1)$ , pretend that variable 58 was created by  $st\_tsrevar()$ :

```
k = st_{\text{ }}star(("gnp", "r", "1.gnp"))
```
Pretend that k now contains  $(12, 5, 58)$ . Variable 58 is a new, temporary variable, containing 1.gnp values. Were you to ask for the actual names of the variables

 $actualnames = st_varname(k)$ 

actualnames would contain ("gnp", "r", " $_{-0}$ 0004a"), although the name of the last variable will vary because it is a temporary variable. Were you to ask for the logical names,

```
logicalnames = st_varmame(k, 1)
```
<span id="page-0-3"></span>you would get back ("gnp", "r", "L.gnp").

### **Conformability**

 $st_varname(k, tsmap)$  $k:$  1  $\times$  *c tsmap*:  $1 \times 1$  (optional) *result*:  $1 \times c$ 

# <span id="page-1-0"></span>**Diagnostics**

<span id="page-1-1"></span>st\_varname(k) and st\_varname(k,  $t, \text{tsmap}$ ) abort with error if any element of k is less than 1 or greater than  $st\_nvar()$ ; see  $[M-5]$   $st\_nvar()$ .

## **Also see**

- [M-5] **st\_tsrevar()** Create time-series op.varname variables
- [M-5] **st\_varindex**() Obtain variable indices from variable names
- [M-4] **[Stata](https://www.stata.com/manuals/m-4stata.pdf#m-4Stata)** Stata interface functions

Stata, Stata Press, and Mata are registered trademarks of StataCorp LLC. Stata and Stata Press are registered trademarks with the World Intellectual Property Organization of the United Nations. StataNow and NetCourseNow are trademarks of StataCorp LLC. Other brand and product names are registered trademarks or trademarks of their respective companies. Copyright © 1985–2025 StataCorp LLC, College Station, TX, USA. All rights reserved.

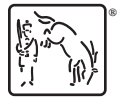

For suggested citations, see the FAQ on [citing Stata documentation.](https://www.stata.com/support/faqs/resources/citing-software-documentation-faqs/)